Le 22 Ozenver 001: Lipca prestają nychódzie obazotychczasowe dziemniki codzierne poznanskie: Natomiast bedfiemy probowali w Dawal 2 1 dipca nowy Djiennik "Gonier polski" pod jemiemne Depowiedzialnością Rozego, a pod moją moralną Dpowiedzialnością. Mudzielaniu tych wiadomości wychodziely nalejado z zasady zi wszystko co Polski ; Polaków dobjeze, nas interesuje. A więc lubobyśny barzo sobieżyczyli miewać i nidal nowiny 3 najtlignus otoczenia hoteludambert płynace, to preciez radibyłny gobyjim niepozostr wiał wyłącyności i szczegolnego na takowe niekłase akcentu-tem batopiej je agkolwiek nznajemy patriotyczne chęci i zabiegi gabinetu Ks. Gartowskiego, rozniny hł wszakie wielokrotnie codo punktu wyjścia i kierunkutych zabiegow...... Saponnia Feutdodac jij ryczylibysmy tobie azeby ogoluc postyczenia i wzmianki o stosmikaoz francuskiez, mniej wiecej z naszympnukrem widzenia Rwadrowaly. Objapniając to wyrazenie nadmieniam jiż codofomcuskus Assuukbo sympatyzujemy ze Stanowiskiem dj. emnik Lesicell. i Partit Cavaignacia: Lamonciera, ktory mysecte formy neeryprypolitej udobrej aigns mistoricionye rewoluci i wajendomowych w interesach dy: unstycznych a więcesencionalnie niemieralnycz i egoistycznych wzbawić tylko moja. -

 $1850$ 

 $\mu$ .

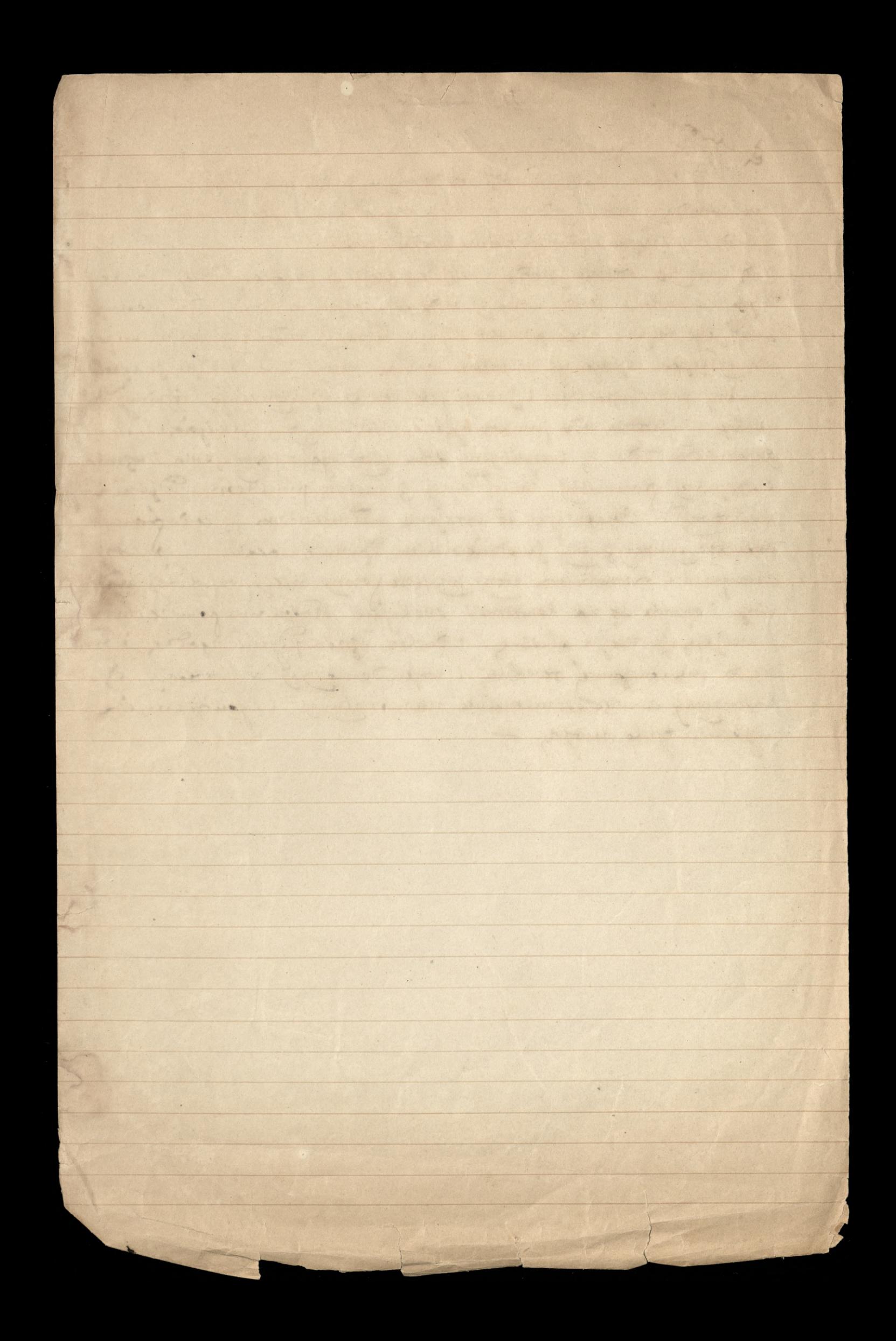